うごしん個人インターネットバンキングシステム よくある質問(FAQ)

| # | 分類   | 区分 | 質問                           | 回答                                                            |
|---|------|----|------------------------------|---------------------------------------------------------------|
|   | 利用環境 | 既存 | パソコンの機種やOS、ブラウザソフトの指定はありますか? | うごしん個人インターネットバンキングシステムをご利用いただくための環境は別紙「推奨環境と設定について」をご覧ください。   |
|   |      | 既存 | 海外からも使えますか?                  | 日本語表示ができる上記のブラウザであれば海外からでもご利用いただけます。ただし、その国・地域の法律・制度・通信事情な    |
|   |      |    |                              | どによりご利用いただけない場合があり、その点につきまして当金庫では責任を負いかねますので、ご注意ください。         |
|   |      | 既存 | 1台の端末を複数の人で使うことはできますか?       | ご利用いただけます。ただし、ご利用者ごとにご自分の「契約者ID(利用者番号)」をお使いいただきます。また、セキュリティの観 |
|   |      |    |                              | 点からお取引の中断・終了時には必ずログアウトしてください。                                 |
|   |      | 既存 | 社内LAN経由でのサービス利用は可能ですか?       | インターネットがご利用いただける環境にあればお使いいただけますが、社内LANの設定によってはご利用できない場合もありま   |
|   |      |    |                              | すので、事前にお勤め先のネットワーク管理者の方にご確認されることをお勧めします。                      |
|   |      | 既存 | 利用できる携帯電話は何ですか?              | NTTドコモ:iモード、au:EZーWeb、SoftBank:Yahoo!ケータイ対応の携帯電話でご利用いただけます。   |
|   |      |    |                              |                                                               |

## うごしん個人インターネットバンキングシステム よくある質問(FAQ)

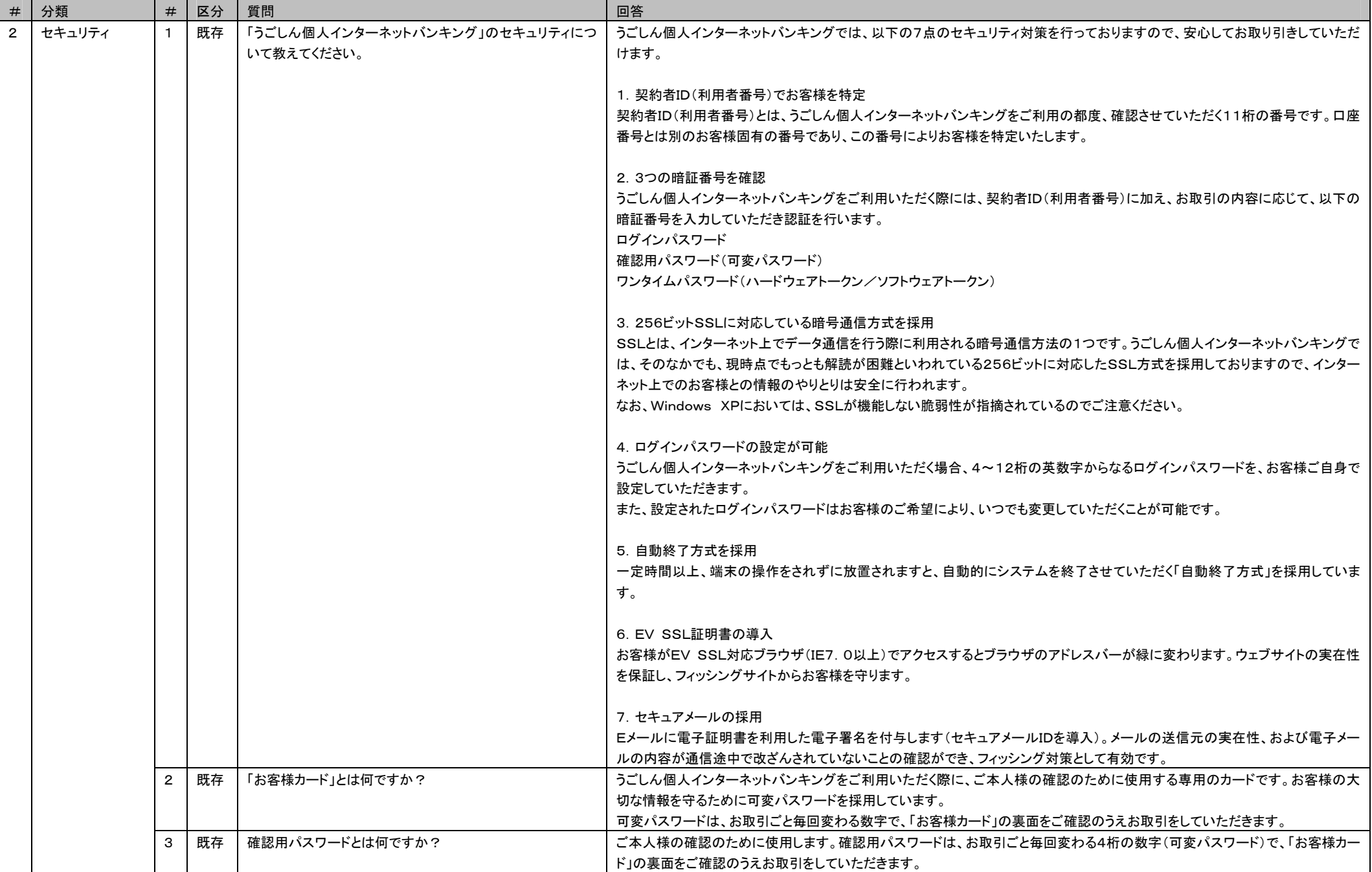

## うごしん個人インターネットバンキングシステム よくある質問(FAQ)

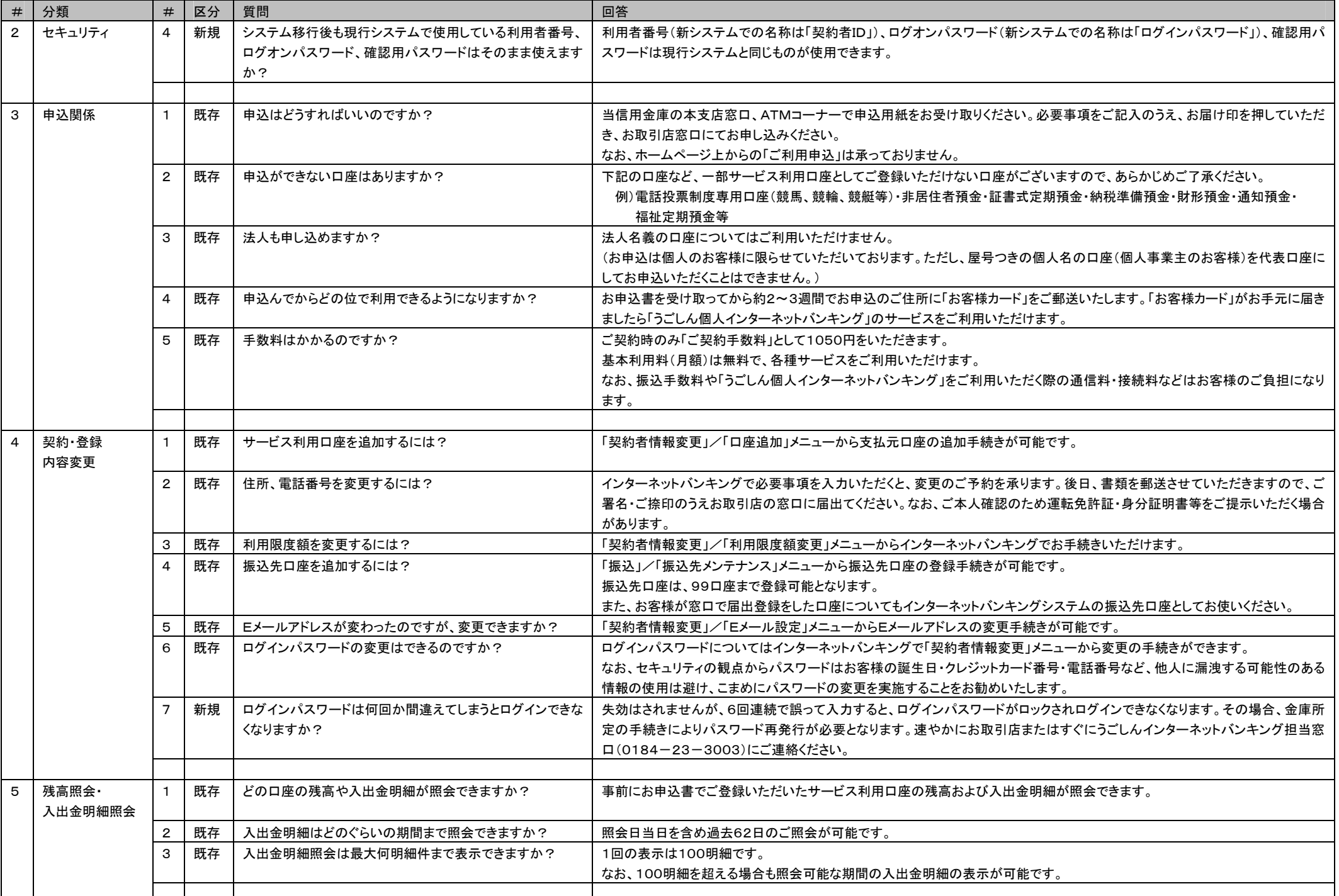

うごしん個人インターネットバンキングシステム よくある質問(FAQ)

| # | 分類       | #            | 区分  | 質問                            | 回答                                                                    |                                                                                            |                                                                                                    |  |
|---|----------|--------------|-----|-------------------------------|-----------------------------------------------------------------------|--------------------------------------------------------------------------------------------|----------------------------------------------------------------------------------------------------|--|
| 6 | 資金移動     |              | 既存  | 振込の上限はいくらですか?                 | 都度振込限度額(一回あたりの振込限度額)は500万円、累計振込限度額(一日あたりの振込限度額)は99.999千円(1億円          |                                                                                            |                                                                                                    |  |
|   |          |              |     |                               | 未満)の範囲でお客様は自由に上限金額を設定することが可能です。                                       |                                                                                            |                                                                                                    |  |
|   |          |              |     |                               | なお、振込限度額上限を超える振込が必要なお客様におかれましては、所定の申込用紙による手続きが必要となります。                |                                                                                            |                                                                                                    |  |
|   |          |              |     |                               | 詳しくは当金庫お問い合せ窓口まで照会願います。                                               |                                                                                            |                                                                                                    |  |
|   |          | $\mathbf{2}$ | 既存  | 振込先は事前に信用金庫に届け出が必要ですか?        |                                                                       | 必要ございません。資金移動先はお取引の都度、ご指定いただくことが可能です。                                                      |                                                                                                    |  |
|   |          |              |     |                               | また、頻繁に資金移動される先は、お取引後に画面上で登録口座として99口座までご登録いただけます。                      |                                                                                            |                                                                                                    |  |
|   |          |              |     |                               |                                                                       |                                                                                            |                                                                                                    |  |
|   | 税金・各種料金の | $\mathbf{1}$ | 既存  | 税金・各種料金の払込みとはどのようなサービスですか?    | 事前にお届けいただいたご利用口座から当金庫所定の官庁、企業、自治体など収納機関に対して税金・各種料金の払込みが行              |                                                                                            |                                                                                                    |  |
|   | 払込み      |              |     |                               |                                                                       | えます。詳しくは「Pay-easy(ペイジー)」のホームページをご参照ください。                                                   |                                                                                                    |  |
|   |          | $\mathbf{2}$ | 既存  | 払込みが可能な収納機関はどこですか?            | 「ペイジーマーク」が印字されている払込取扱票や請求書などが取扱いいただくことができます。<br>※当金庫所定の官庁、企業、自治体に限ります |                                                                                            |                                                                                                    |  |
|   |          |              |     |                               |                                                                       |                                                                                            |                                                                                                    |  |
|   |          |              |     |                               |                                                                       |                                                                                            | 収納機関一覧                                                                                                  |  |
|   |          |              |     |                               |                                                                       | 国庫金・税金                                                                                     | 財務省会計センター、財務省関税局、国税庁、総務省、電波利用料収納、<br>労働保険料(国庫金)、国庫金(社会保険庁)、全国健康保険協会                                     |  |
|   |          |              |     |                               |                                                                       |                                                                                            | (株)NTTドコモ、KDDI株式会社(au)、ソフトバンクモバイル、NTTPC(ネット)、                                                           |  |
|   |          |              |     |                               |                                                                       |                                                                                            | KDDI株式会社、日本放送協会、株式会社損害保険ジャパン、第一生命保険相互会社、                                                                |  |
|   |          |              |     |                               |                                                                       | 公共料金                                                                                       | 住友生命保険、明治安田生命保険相互会社、オリックス・クレジット、ヤフーかんたん決済、                                                              |  |
|   |          |              |     |                               |                                                                       | 各種料金                                                                                       | (株)ディノス、日経BP、日本中央競馬会、オッズ・パーク株式会社、NTTデータ、ウェルネット、                                                         |  |
|   |          |              |     |                               |                                                                       |                                                                                            | 三菱UFJファクター、みずほファクター株式会社、トランスファーネット(株)、                                                                  |  |
|   |          |              |     |                               |                                                                       |                                                                                            | 株式会社ペイジェント、クールパット、SMBCファイナンス、協栄産業                                                                       |  |
|   |          |              |     |                               |                                                                       |                                                                                            |                                                                                                    |  |
|   |          | 3            | 既存  | 本サービスを利用するために別途手続きが必要ですか?     |                                                                       |                                                                                            | 当金庫のインターネットバンキングをご利用いただいているお客様であれば必要ありません。                                                              |  |
|   |          | 4            | 既存  | 税金・各種料金の払込み金額の上限はいくらですか?      |                                                                       | 税金・各種料金の払込み金額の上限金額はございません。                                                                 |                                                                                                    |  |
|   |          | 5            | 既存  | 税金・各種料金の払込みを取消したいのですが・・・      |                                                                       |                                                                                            | 一度ご依頼いただきました払込みにつきましては、お取消いたしかねますのであらかじめご了承ください。                                                        |  |
|   |          | 6            | 既存  | 税金・各種料金の払込みは何時まで利用できますか?      |                                                                       |                                                                                            | 「税金・各種料金の払込みのサービス時間内に払込みをしていただければ当日扱いとなります。なお、収納機関のお取扱い時間の<br>変更などにより、当金庫のサービス時間内であってもお取扱いができない場合があります。 |  |
|   |          |              |     |                               |                                                                       | サービス時間<br>平日<br>$7:00 \sim 22:45$                                                          |                                                                                                    |  |
|   |          |              |     |                               |                                                                       |                                                                                            |                                                                                                    |  |
|   |          |              |     |                               |                                                                       | 土日祝日                                                                                       | $8:00 \sim 22:45$                                                                                       |  |
|   |          |              |     |                               |                                                                       |                                                                                            |                                                                                                    |  |
|   |          |              | 既存  | 領収書は発行されますか?                  |                                                                       | 当金庫は、お客様に対し払込みにかかる領収書は発行いたしませんのであらかじめご了承ください。                                              |                                                                                                    |  |
|   |          | 8            | 既存  | 払込み結果の確認はできますか?               |                                                                       |                                                                                            | 収納機関の請求内容および払込み結果などにつきましては、直接、収納機関にお問い合せください。なお、入出金明細照会や取                                               |  |
|   |          |              |     |                               |                                                                       | 引履歴照会等でも払込み結果をご確認していただけます。<br>モバイルから実行する資金移動(振込、払込)取引を規制することはできません。「資金移動ロック・ロック解除」機能は、パソコン |                                                                                                    |  |
|   |          | 9            | 新規. | 「資金移動ロック・ロック解除」機能で、モバイルから実行する |                                                                       |                                                                                            |                                                                                                    |  |
|   |          |              |     | 資金移動(振込、払込)取引を規制(ロック)することはできま | からの資金移動取引が対象です。                                                       |                                                                                            |                                                                                                    |  |
|   |          |              |     | すか?                           |                                                                       |                                                                                            |                                                                                                    |  |
|   |          |              |     |                               |                                                                       |                                                                                            |                                                                                                    |  |
| 8 | 定期預金     | $\mathbf{1}$ | 既存  | モバイルでも取扱いできますか?               |                                                                       |                                                                                            | 定期預金の取引についてもモバイルで取扱い可能です。                                                                               |  |

## うごしん個人インターネットバンキングシステム よくある質問(FAQ)

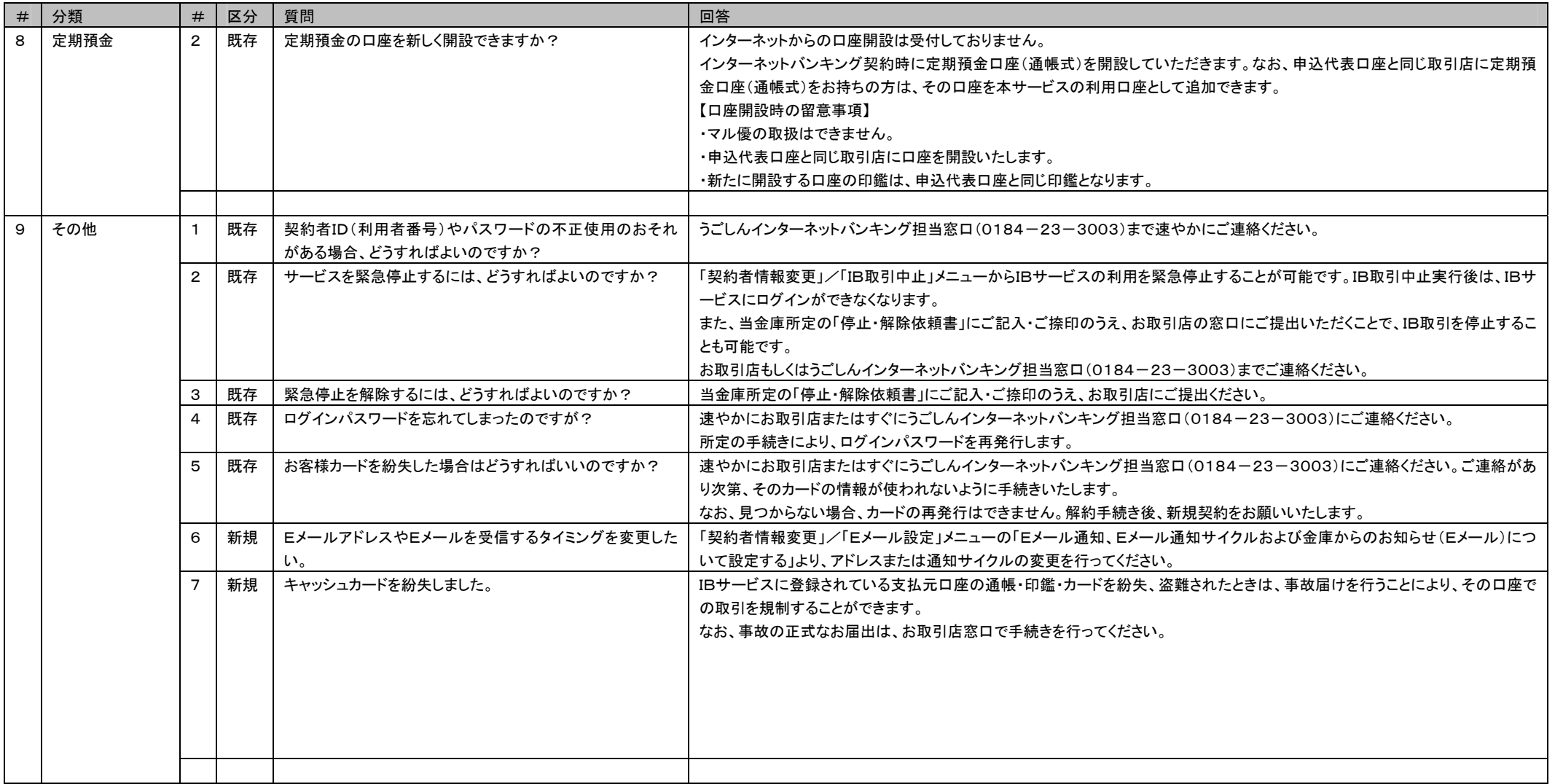